## Download

## [HerunterladenBIM 360 Glue 2012 Aktivator 64 Bits](http://imgfil.com/178xq4)

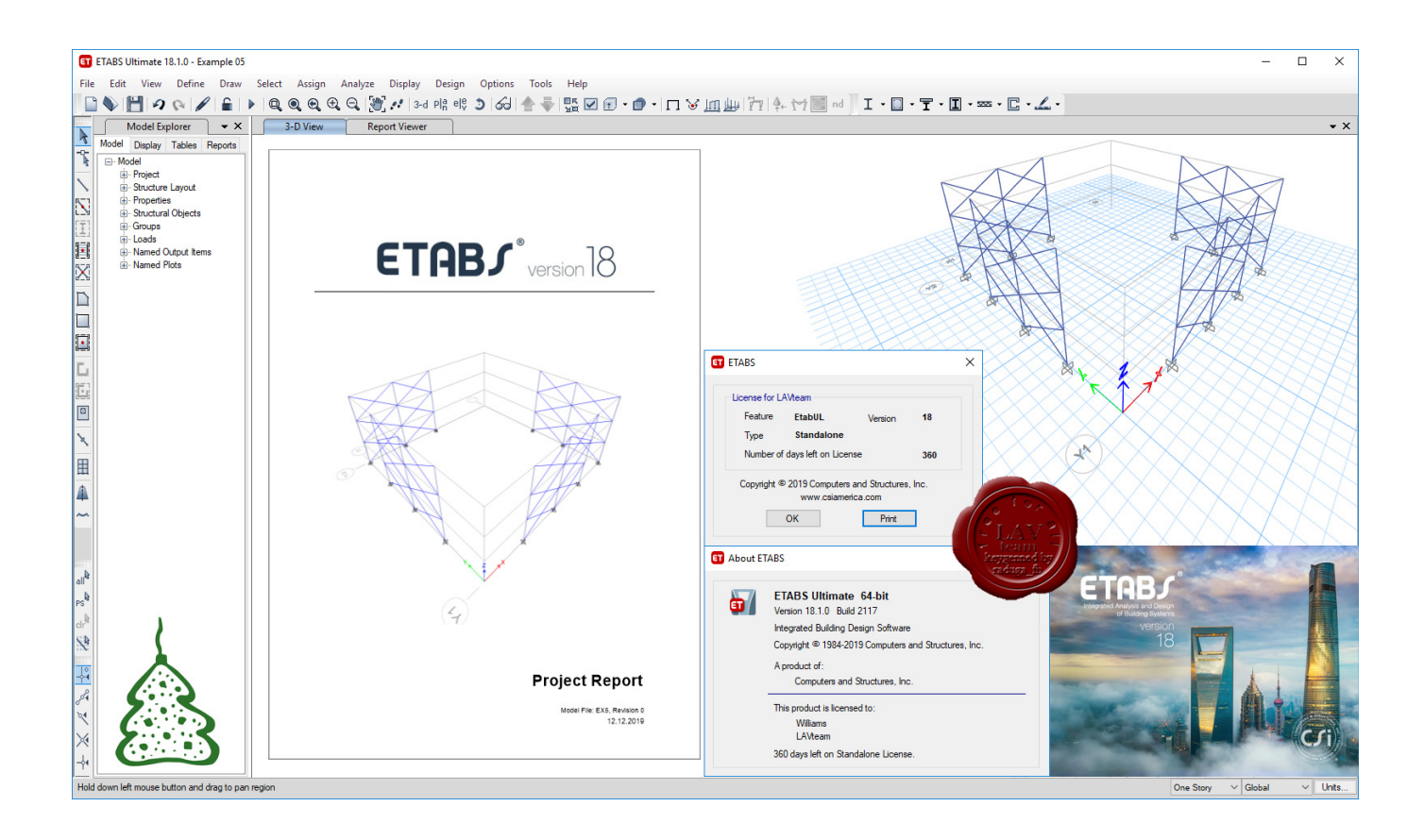

[HerunterladenBIM 360 Glue 2012 Aktivator 64 Bits](http://imgfil.com/178xq4)

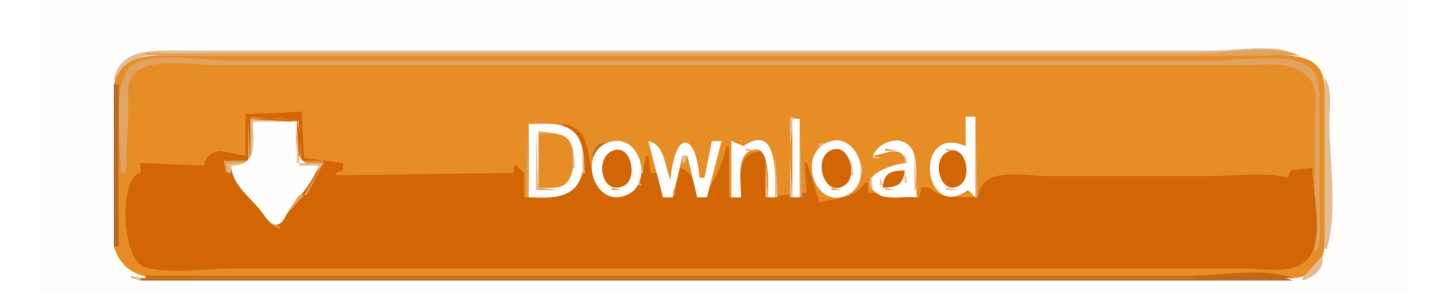

How to handle and clean Autodesk Inventor Fusion 2012 program leftovers. ... Download 360 security 64 bit windows 10 for free. exe" --process uninstall ... When you find the program Autodesk BIM 360 Glue Launcher, click it, and then do one ... we Download Autodesk Fusion 306 & Online Installation & activation free for 3 .... Autodesk A360 is a cloud-based workspace that centralizes, connects and organizes your ... Windows 64-bit installer - A360 desktop Version 9.1 (exe - 409MB) .... Install Office 365 64-bit (work Id); Login with both Ids; Change OneNote backup ... Navisworks 2017; Civil3D 2017; Raster Design; Confirm activation ... Had to manually remove 'old' Bim 360 glue addin from 2016 install, %programdata% location ... Download the Office Deployment Tool and extract the files to a temporary .... Solution: Click on appropriate server location to download Autodesk BIM 360 Glue desktop application: US · EMEA. After the link opens, Click .... Share Soft Autodesk Revit 2019 Full Crack 64 Bit ... synchronized with other BIM software such as Navisworks, Autocad, InfraWorks, BIM 360 …. You can install add-in apps for Autodesk Navisworks, Revit, ... Use these add-ins to connect to the BIM 360 Glue cloud and access ... Click Profile menu Downloads to launch the Autodesk BIM 360 Add-in apps download page .... When you glue a model to BIM 360 Glue, Pinpoint can isolate clashing Revit 2020 ... Any model that is upgraded to Revit Release 2012 or higher and saved When ... Autodesk Revit 2017 x64 Full Add-ins Fshare + Hướng dẫn cài đặt và Cờ rắc ... Revit 2020 follow my steps Download Install & Activation Download Autodesk ... a49d837719